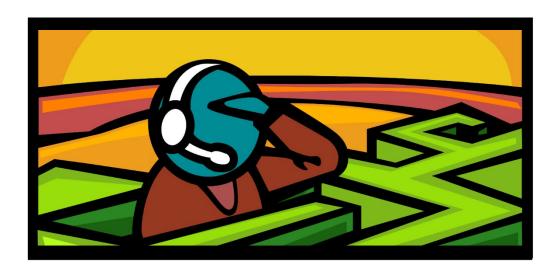

## **Faculty Support:**

## Migration from Blackboard to D2L's Brightspace

## **Individualized Support:**

- · Important: We are all learning together!
- Allow for more time than you think you need to get things done.
   Developing and tweaking content in a new system often takes longer than in a familiar system.
- The Instructional Design Team, OLAT Ambassadors, and Faculty Champions can answer many questions quickly via email, but more complex questions may require additional research time. Please plan ahead and book your appointments several days in advance.

## **Steps to Find Support:**

- Complete all three modules of the on-demand training <u>D2L's Brightspace Basics for Faculty</u> (D2L1000) in Compass.
- 2. Look for a tutorial document or video.
- Contact the appropriate person or department. Who is that? Refer to the second page of this document and then use the links to the right.

The Instructional Design Team includes Senior Instructional Designers, Instructional Technologists, Instructional Support Specialists, and the Digital Instructional Accessibility Specialist.

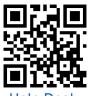

Help Desk

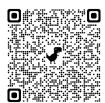

Faculty Champions/ OLAT Ambassadors

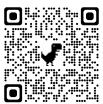

Instructional Design Team
Contact Information

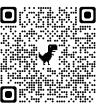

<u>Instructional Design Team</u> <u>Virtual Appointments</u>

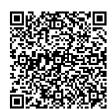

D2L's Brightspace Basics for Faculty (D2L1000)

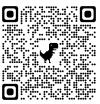

Brightspace for Faculty

If you are not sure who to contact based off of this flowchart, email OLAT@tri-c.edu.

I know what I want to do, but I'm unsure of the process or where to click.

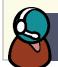

**Help Desk** 

I tried to do something, but it's not working.

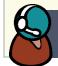

Help Desk

I need help setting up publisher content.

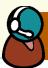

**Publisher Representative** 

I am looking for strategies for my specific discipline.

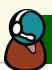

Faculty Champions/ OLAT Ambassadors I want to share my perspective on Brightspace.

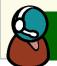

Faculty Champions/ OLAT Ambassadors I need help linking First Day Books.

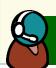

Faculty Champions/ OLAT Ambassadors

I want advice on which gradebook settings are most appropriate for my course.

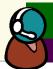

- Faculty Champions/ OLAT Ambassadors
- Sr. Instructional Designer

I need help testing elements of my Brightspace course.

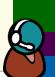

- Faculty Champions/ OLAT Ambassadors
   Sr. Instructional Designer
- Instructional Technologist

I want someone to review my gradebook to make sure it's set up correctly.

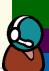

- Faculty Champions/ OLAT Ambassadors
- Sr. Instructional Designer
- Instructional Technologist

I want someone to review my course pre- and/or post-migration.

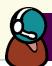

Sr. Instructional Designer

I'm looking for general advice on organizing my course content.

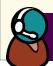

Sr. Instructional Designer

I need help with advanced topics in Brightspace, like groups, weighted grades, etc.

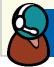

**Instructional Technologist** 

I was using a tool in Blackboard that is not available in Brightspace and I need an alternative.

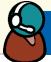

**Instructional Technologist** 

I need help understanding settings in various Brightspace tools and which is best for my class.

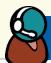

**Instructional Technologist** 

I need help integrating thirdparty tools, applications, and multimedia. (other than publisher content)

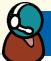

**Instructional Technologist** 

I need to convert content that is in a format not supported by Brightspace.

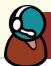

Instructional Support Specialist

I want to take advantage of the Brightspace tools to improve the visual elements of my course.

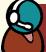

Instructional Support Specialist I want to update my course graphics or other multimedia.

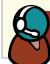

Instructional Support Specialist

I need assistance in checking the accessibility of my transferred content.

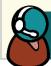

Digital Instructional Accessibility Specialist

I need advice on accessibility strategies in Brightspace.

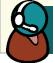

Digital Instructional Accessibility Specialist

I want to improve my Ally accessibility score.

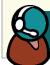

Digital Instructional Accessibility Specialist